# AWS 白皮书 AWS Outposts 高可用性设计和架构注意事项

<span id="page-0-0"></span>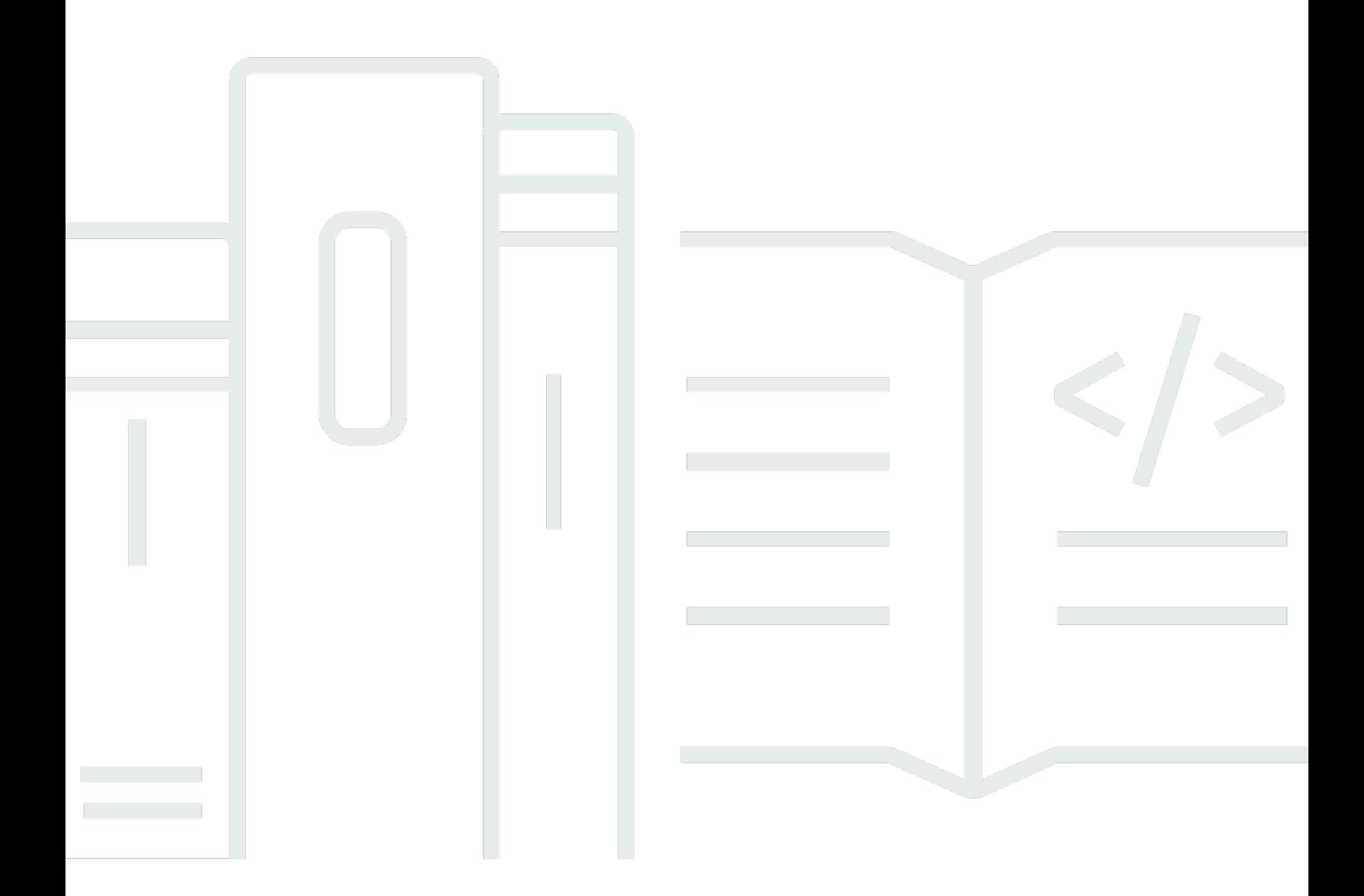

Copyright © 2024 Amazon Web Services, Inc. and/or its affiliates. All rights reserved.

## AWS Outposts 高可用性设计和架构注意事项: AWS 白皮书

Copyright © 2024 Amazon Web Services, Inc. and/or its affiliates. All rights reserved.

Amazon 的商标和商业外观不得用于任何非 Amazon 的商品或服务,也不得以任何可能引起客户混 淆、贬低或诋毁 Amazon 的方式使用。所有非 Amazon 拥有的其他商标均为各自所有者的财产,这些 所有者可能附属于 Amazon、与 Amazon 有关联或由 Amazon 赞助,也可能不是如此。

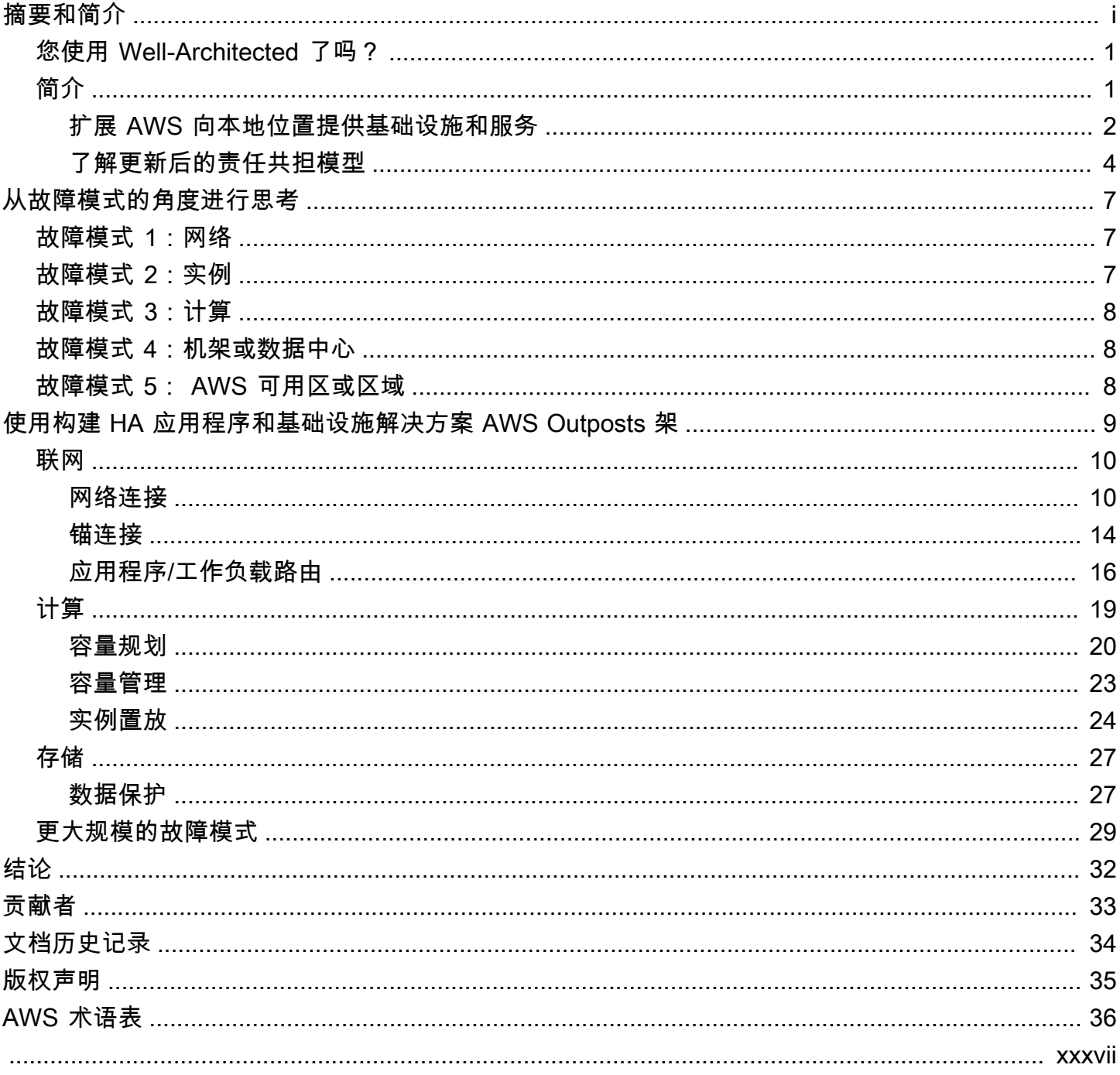

## AWS Outposts 高可用性设计和架构注意事项

发布日期:2021 年 8 月 12 日[\(文档历史记录](#page-36-0))

本白皮书讨论了 IT 经理和系统架构师在构建高度可用的本地应用程序环境时可以采用的架构注意事项 和推荐实践 AWS Outposts.

## <span id="page-3-0"></span>您的架构是否良好?

这些区域有:[AWS Well-Architected Fr](https://aws.amazon.com/architecture/well-architected/) amework 可以帮助你了解在云端构建系统时所做决策的利弊。 利用此框架的六个支柱,您可以了解到设计和运行可靠、安全、高效、经济有效且可持续的系统的架构 最佳实践。使用 [AWS Well-Architected Tool,](https://aws.amazon.com/well-architected-tool/)中免费提供 [AWS Management Console](https://console.aws.amazon.com/wellarchitected),您可以通过回 答每个支柱的一组问题,根据这些最佳实践来审查您的工作负载。

<span id="page-3-1"></span>有关云架构的更多专家指导和最佳实践(参考架构部署、图表和白皮书),请参阅 [AWS 建筑中心。](https://aws.amazon.com/architecture/)

## 简介

本 paper 适用于希望使用以下方法部署、迁移和操作应用程序的 IT 经理和系统架构师 AWS 云平台并 在本地运行这些应用程序 [AWS Outposts 机架](https://aws.amazon.com/outposts/rack/),42U 机架外形规格为 [AWS Outposts.](https://aws.amazon.com/outposts/)

它介绍了架构模式、反模式和构建高可用系统的推荐做法,其中包括 AWS Outposts 架。你将学习如 何管理你的 AWS Outposts 机架容量并使用网络和数据中心设施服务来设置高可用性 AWS Outposts 机架基础设施解决方案。

AWS Outposts rack 是一项完全托管的服务,可提供云计算、存储和网络功能的逻辑池。有了 Outposts 机架,客户可以使用支持的 AWS 本地环境中的托管服务,包括[:亚马逊弹性计算云\(亚马](https://aws.amazon.com/ec2/) [逊\)、亚马逊弹性](https://aws.amazon.com/ec2/)[区块存储\(亚马逊EC2\)、Outpost](https://aws.amazon.com/ebs/) [s 上的亚马逊 S3、亚马逊 El](https://aws.amazon.com/s3/outposts/) [a](https://docs.aws.amazon.com/eks/latest/userguide/eks-outposts.html) [stic Kubernetes](https://aws.amazon.com/s3/outposts/)  [Service\(EKS亚马逊\)](https://aws.amazon.com/s3/outposts/)[、亚马逊弹性](https://aws.amazon.com/ecs/)[容器服务ECS\(亚马逊\)、亚马逊关](https://aws.amazon.com/s3/outposts/)[系数据库服务\(亚马逊](https://aws.amazon.com/rds/)[\)等](https://aws.amazon.com/s3/outposts/)  [EBS](https://aws.amazon.com/s3/outposts/) RDS [AWS Outposts](https://aws.amazon.com/outposts/features/#AWS_services_on_Outposts) 上的服务。Outposts 上的服务以相同的方式提供 [AWS 硝基系统](https://aws.amazon.com/ec2/nitro/)用于 AWS 区域.

通过利用 AWS Outposts rack,你可以使用熟悉的方法构建、管理和扩展高度可用的本地应用程序 AWS 云服务和工具。 AWS Outposts rack 非常适合需要低延迟访问本地系统、本地数据处理、数据驻 留以及迁移具有本地系统相互依赖关系的应用程序的工作负载。

### <span id="page-4-0"></span>扩展 AWS 向本地位置提供基础设施和服务

这些区域有: AWS Outposts 服务交付 AWS 基础设施和服务覆盖 [50多个国家和地区的本](https://aws.amazon.com/outposts/faqs/)地地点,使 客户能够部署相同的基础设施和服务 AWS 基础设施, AWS 为几乎任何数据中心APIs、托管空间或本 地设施提供服务和工具,以实现真正一致的混合体验。要了解如何使用 Outposts 进行设计,你应该了 解构成 Outposts 的不同等级 AWS 云。

一个 [AWS 区域是](https://docs.aws.amazon.com/AWSEC2/latest/UserGuide/using-regions-availability-zones.html#concepts-regions)世界上的一个地理区域。每个 AWS 区域 是按逻辑分组[为可用区](https://docs.aws.amazon.com/AWSEC2/latest/UserGuide/using-regions-availability-zones.html#concepts-availability-zones) (AZs) 的数据中心的 集合。 AWS 区域 提供多个(至少两个)物理隔离的可用区,这些可用区通过低延迟、高吞吐量和冗 余网络连接相连。每个 AZ 包含一个或多个物理数据中心。

逻辑[前哨](https://docs.aws.amazon.com/AWSEC2/latest/UserGuide/using-regions-availability-zones.html#concepts-outposts)(以下简称前哨基地)是由一个或多个物理连接的部署 AWS Outposts 机架作为单个实体进 行管理。前哨基地提供了一个水池 AWS 您的一个站点的计算和存储容量作为可用区的私有扩展 AWS 区域.

也许是最好的概念模型 AWS Outposts 就是考虑从可用区的数据中心拔掉一个或多个机架的电源 AWS 区域。 您将机架从 AZ 数据中心滚动到您的数据中心。然后,你用一根(非常)长的电缆将机架插入 亚利桑那州数据中心的锚点,这样机架就可以继续作为其中的一部分运行 AWS 区域。 您还可以将它 们插入本地网络,以便在本地网络和这些机架上运行的工作负载之间提供低延迟连接。

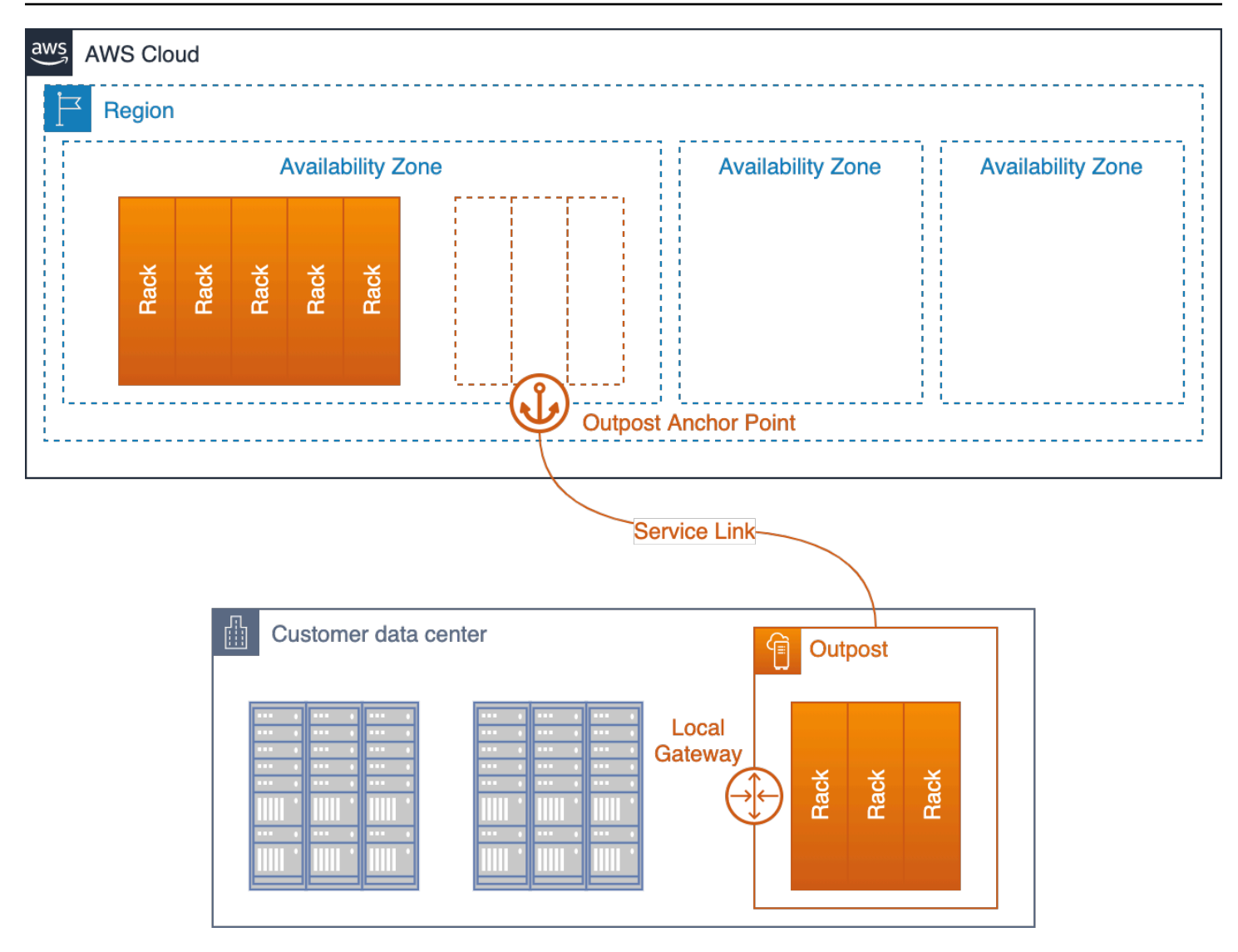

部署在客户数据中心内并与其锚 AZ 和父级区域相连的 Outpost

前哨基地充当其停泊的AZ的延伸。 AWS 运营、监视和管理 AWS Outposts 基础设施是其中的一部分 AWS 区域。 Outpost 不是一条很长的物理电缆,而是通过一组名为 Service Link 的加密VPN隧道连接 到其父区域。

服务链接的终点位于 Outpost 父级区域的可用区(AZ)中的一组锚点上。

您可以选择内容的存储位置。您可以将您的内容复制并备份到 AWS 区域 或其他地点。未经您的同 意,您的内容不会被转移或复制到您所选择的位置以外,除非为了遵守法律或政府机构具有约束力的命 令必须如此。有关更多信息,请参阅 [AWS 数据隐私FAQ。](https://aws.amazon.com/compliance/data-privacy-faq/)

您在这些机架上部署的工作负载在本地运行。而且,尽管这些机架中可用的计算和存储容量是有限的, 无法容纳运行的云规模服务 AWS 区域,部署在机架上的资源(您的实例及其本地存储)可以享受本地 运行的好处,同时管理平面继续在机架中运行 AWS 区域.

要在 Outpost 上部署工作负载,您需要向虚拟私有云 (VPC) 环境中添加子网,然后将 Outpost 指 定为子网的位置。然后,在部署支持的子网时选择所需的子网 AWS 通过以下方式获得资源 AWS Management Console、CLI、APIsCDK、或基础设施即代码 (IaC) 工具。前哨子网中的实例通过网络 与前哨基地或区域内的其他实例进行通信。VPC

Outpost Service Link 同时承载 Outpost 管理VPC流量和客户VPC流量(前哨基地子网与区域内子网之 间的流量)。

#### 重要术语:

- AWS Outposts— 是一项完全托管的服务,提供相同的服务 AWS 基础设施, AWS 为几乎任何数据 中心APIs、托管空间或本地设施提供服务和工具,以实现真正一致的混合体验。
- 前哨基地 部署一个或多个物理连接 AWS Outposts 作为单个逻辑实体和池管理的机架 AWS 计 算、存储和网络部署在客户现场。
- 上@@ 级区域 AWS 区域 它提供管理、控制平面服务和区域 AWS 用于前哨部署的服务。
- 锚可用区(锚 AZ):父级区域中的可用区,用于托管 Outpost 锚点。Outpost 作为其锚可用区的扩 展运行。
- 锚点:锚 AZ 中的端点,用于接收来自远程部署的 Outpost 的连接。
- S@@ ervice Link 一组加密VPN隧道,用于将 Outpost 连接到其父区域的锚可用区。
- 本地网关 (LGW) 一种逻辑互连虚拟路由器,可实现您的 Outpost 和本地网络之间的通信。

## <span id="page-6-0"></span>了解更新后的责任共担模型

当你部署时 AWS Outposts 将基础设施纳入您的数据中心或主机托管设施,您将在以下方面承担额 外的责任 [AWS 责任共担模型。](https://aws.amazon.com/compliance/shared-responsibility-model/)例如,在该区域, AWS 提供多种电源、冗余核心网络和弹性广域网 (WAN) 连接,以确保在一个或多个组件出现故障时提供服务。

使用 Outpost 时,您负责为 Outpost 机架提供弹性电源和网络连接,以满足 Outpost 上运行的工作负 载的可用性需求。

![](_page_7_Figure_2.jpeg)

AWS 已更新分担责任模型 AWS Outposts

随着 AWS Outposts,您负责数据中心环境的物理安全和访问控制。您必须提供足够的电源、空间和冷 却能力以保持 Outpost 正常运行,并提供网络连接以使 Outpost 连接回区域。

由于 Outpost 的容量是有限的,由机架的大小和数量决定 AWS 安装在您的站点,您必须决定运行初始 工作负载EC2EBS、和 Outposts 上的 S3 容量,以适应未来的增长,并提供额外的容量来缓解服务器 故障和维护事件。

AWS 负责 Outposts 基础设施的可用性,包括其中的电源、服务器和网络设备 AWS Outposts 架子。 AWS 还管理虚拟化虚拟机管理程序、存储系统和 AWS 在 Outposts 上运行的服务。

每个 Outpost 机架中的中央电源架可以将交流电转换为直流电,并通过汇流排架构为机架中的服务器 供电。借助汇流排架构,即使机架中有一半的电源出现故障,所有服务器仍将继续不间断地运行。

![](_page_7_Picture_8.jpeg)

图 3- AWS Outposts 交流-直流电源和母线配电

Outpost 机架内和机架之间的网络交换和布线也采用完全冗余的配置。光纤配线架提供 Outpost 机 架和本地网络之间的连接,并作为客户管理的数据中心环境与托管数据中心环境之间的分界点 AWS Outposts 环境。

就像在该地区一样, AWS 负责 Outposts 上提供的云服务,并在你在 Outposts 上选择和部署更高级别 的托管服务(例如亚马逊)时RDS承担额外的责任。你应该查看 [AWS 在考虑](https://aws.amazon.com/compliance/shared-responsibility-model/)和选择要在 Outposts 上 部署的服务时,分担责任模型和个别服务的常见问题 (FAQ) 页面。这些资源提供了有关您和之间职责 划分的更多详细信息 AWS.

## <span id="page-9-0"></span>从故障模式的角度进行思考

在设计高度可用的应用程序或系统时,必须考虑到哪些组件可能会出现故障,组件故障会对系统产生哪 些影响,以及可以实施哪些机制来缓解或消除组件故障的影响。应用程序是在单台服务器上、单个机架 中还是单个数据中心中运行? 当服务器、机架或数据中心出现临时或永久故障时会发生什么? 当网络 等关键子系统或应用程序本身出现故障时会发生什么? 这些就是故障模式。

在规划 Outpost 和应用程序部署时,应考虑本部分所述的故障模式。以下各部分将介绍如何缓解这些 故障模式,从而为应用程序环境提供更高级别的可用性。

## <span id="page-9-1"></span>故障模式 1:网络

Outpost 部署的管理和监控依赖于与其父级区域的弹性连接。网络中断可能是由各种故障引起的,例如 操作员错误、设备故障和服务提供商的服务中断。Outpost 可能包含在站点连接在一起的一个或多个机 架,如果其无法通过服务链接与区域通信,则被视为已断开连接。

冗余网络路径可以帮助降低发生断开连接事件的风险。您应该映射应用程序依赖关系和网络流量,以了 解断开连接事件对工作负载操作的影响。规划足够的网络冗余以满足应用程序可用性需求。

在断开连接事件期间,在 Outpost 上运行的实例将继续运行,并且可以通过 Outpost 本地网关 () LGW 从本地网络进行访问。如果本地工作负载和服务依赖于区域的服务,则可能会受损或出现故障。当 Outpost 与区域断开连接时,变更请求(例如启动或停止前哨基地上的实例)、控制平面操作和服务遥 测(例如 CloudWatch 指标)将失败。

## <span id="page-9-2"></span>故障模式 2:实例

EC2如果实例运行的服务器出现问题,或者实例遇到操作系统或应用程序故障,则实例可能会受损或失 败。应用程序处理这些类型故障的方式取决于应用程序架构。单体应用程序通常使用应用程序或系统功 能进行恢复,而以服务为导向的模块化架构或微服务架构通常会替换出现故障的组件以保持服务可用 性。

您可以使用 Auto Scaling 组等EC2自动机制将失败的实例替换为新实例。实例自动恢复可以重启因服 务器故障而失败的实例,前提是其余服务器上有足够的可用容量。

## <span id="page-10-0"></span>故障模式 3:计算

服务器可能会出现故障或受损,并且可能由于各种原因(例如组件故障和定期维护操作)而需要(临时 或永久)停止运行。Outpost 机架上的服务处理服务器故障和受损问题的方式各不相同,可能取决于客 户如何配置高可用性选项。

您应该订购充足的计算容量以支持 N+M 可用性模型,其中 N 是所需的容量,M 是为应对服务器故障而 预置的备用容量。

作为完全托管服务的一部分,提供故障服务器的硬件更换服务 AWS Outposts 机架服务。 AWS 主动监 控 Outpost 部署中所有服务器和网络设备的运行状况。如果需要进行物理维护, AWS 将安排时间访问 您的网站以更换出现故障的组件。通过预置备用容量,您可以在出现故障的服务器停止使用和进行更换 的同时保持工作负载运行。

## <span id="page-10-1"></span>故障模式 4:机架或数据中心

机架故障可能是由于机架完全断电或环境故障(例如冷却中断或数据中心因洪水或地震而受到物理损 坏)所致。数据中心的配电架构存在缺陷或标准数据中心电源维护期间出现错误,都可能导致一个或多 个机架甚至整个数据中心断电。

通过将基础设施部署到多个数据中心楼层或者同一园区或城区内相互独立的地点,可以缓解上述情况。

采用这种方法 AWS Outposts rack 需要仔细考虑应用程序的架构和分布方式,以便在多个独立的逻辑 Outposts 上运行,以保持应用程序的可用性。

## <span id="page-10-2"></span>故障模式 5: AWS 可用区或区域

每个 Outpost 都锚定在特定可用区 (AZ) 内 AWS 区域。 锚可用区或父区域内的故障可能会导致前哨基 地失去管理和可变性,并可能中断前哨基地与区域之间的网络通信。

与网络故障类似,AZ 或区域故障可能会导致 Outpost 与区域断开连接。如前所述,在 Outpost 上运行 的实例将继续运行,并且可以通过 Outpost 本地网关 (LGW) 从本地网络进行访问,如果它们依赖该地 区的服务,则可能会受损或失败。

为了减轻影响 AWS 可用区和区域出现故障,您可以部署多个 Outposts,每个Outpost都锚定到不同的 可用区或区域。然后,您可以使用许多用于设计和部署的类似[机制和架构模式](https://docs.aws.amazon.com/whitepapers/latest/fault-tolerant-components/high-availability-building-blocks.html)来设计工作负载,使其在 分布式多前哨部署模型中运行 AWS 今天。

# <span id="page-11-0"></span>使用构建 HA 应用程序和基础设施解决方案 AWS Outposts 架

与 AWS Outposts rack,你可以使用熟悉的方法构建、管理和扩展高度可用的本地应用程序 AWS 云服 务和工具。云 HA 的架构和方法通常不同于当前可能在数据中心内运行的传统本地 HA,了解这一点非 常重要。

使用传统的本地 HA 应用程序部署,应用程序部署在虚拟机中(VMs)。要保持这些虚拟机持续正常运 行,则需要部署和维护复杂的 IT 系统和基础设施。它们VMs通常具有特定的身份,每个虚拟机都可能 在整个应用程序架构中发挥关键作用。

架构角色与 VM 身份紧密耦合。系统架构师可以利用 IT 基础设施功能提供高度可用的 VM 运行时环 境,使每台 VM 都能可靠地访问计算容量、存储卷和网络服务。如果 VM 出现故障,则会运行自动或 手动恢复流程,以将出现故障的 VM 恢复到正常运行状态,恢复流程通常在其他基础设施上或完全在 另一个数据中心内运行。

Cloud HA 架构采用不同的方法。 AWS 云服务提供可靠的计算、存储和联网功能。应用程序组件部署 到EC2实例、容器、无服务器函数或其他托管服务。

实例是指某个应用程序组件(可能是扮演该角色的众多组件之一)的实例化。应用程序组件彼此之间 以及这些组件与其在整个应用程序架构中所扮演的角色之间为松耦合关系。实例的单个身份通常并不重 要。可以创建或销毁其他实例,以根据需求进行扩展或缩减。只需将失败的实例或运行不正常的实例替 换为运行正常的新实例即可。

AWS Outposts rack 是一项完全托管的服务,可扩展 AWS 计算、存储、联网、数据库和其他云服务传 输到本地位置,以获得真正一致的混合体验。您不应将 Outpost 机架服务视为采用传统本地 HA 机制的 IT 基础设施系统的简易替代。正在尝试使用 AWS 支持传统本地 HA 架构的 services 和 Outposts 是一 种反模式。

正在运行的工作负载 AWS Outposts rac k 使用云 HA 机制,例如 Amazon A EC2 uto Scaling (水平扩 [展](https://aws.amazon.com/ec2/autoscaling/)以满足工作负载需求)、[运行EC2状况检查](https://docs.aws.amazon.com/autoscaling/ec2/userguide/healthcheck.html)(检测和删除不健康的实例)[和应用程序负载均衡器\(将](https://aws.amazon.com/elasticloadbalancing/application-load-balancer/) [传入的工作负载](https://aws.amazon.com/elasticloadbalancing/application-load-balancer/)流量重定向到扩展或替换的实例)。将应用程序迁移到云端时,是否迁移到 AWS 区域 或者 AWS Outposts rack,你应该更新你的 HA 应用程序架构,开始利用托管云服务和云 HA 机制。

以下各节介绍了架构模式、反模式和推荐的部署实践 AWS Outposts 在您的本地环境中安装机架,以 运行具有高可用性要求的工作负载。这些部分介绍了多种模式和实操;但是,其中并未提供配置和实现 细节。你应该阅读并熟悉 [AWS Outposts 机架FAQs和](https://aws.amazon.com/outposts/rack/faqs/)[用户指南,](https://docs.aws.amazon.com/outposts/latest/userguide/what-is-outposts.html)以及在 Outposts 机架上运行的服务

的服务文档FAQs和服务文档,用于为 Outposts 机架准备环境,为要迁移到的应用程序做好准备 AWS 服务的支持。

主题

- [联网](#page-12-0)
- [计算](#page-21-0)
- [存储](#page-29-0)
- [更大规模的故障模式](#page-31-0)

## <span id="page-12-0"></span>联网

Outpost 部署依赖于与其锚 AZ 的弹性连接,从而使管理、监控和服务操作正常运行。您应该配置本地 网络,以便为每个 Outpost 机架提供冗余的网络连接,并提供可靠的 Outpost 机架与锚点的连接 AWS 云。此外,还要考虑在 Outpost 上运行的应用程序工作负载以及与之进行通信的其他本地系统和云系 统之间的网络路径 – 您要如何在网络中路由这些流量呢?

#### 主题

- [网络连接](#page-12-1)
- [锚连接](#page-16-0)
- [应用程序/工作负载路由](#page-18-0)

### <span id="page-12-1"></span>网络连接

每个 AWS Outposts 机架配置了名为 Outpost 网络设备 (ONDs) 的冗余 top-of-rack 交换机。每个机架 中的计算和存储服务器都与两者相连ONDs。您应该将每OND台交换机连接到数据中心中名为客户网 络设备 (CND) 的单独交换机,以便为每个 Outpost 机架提供不同的物理和逻辑路径。ONDs使用光纤 电缆和光学收发器通过一个或多个物理连接连接到您CNDs的。[物理连接是](https://docs.aws.amazon.com/outposts/latest/userguide/local-network-connectivity.html#physical-connectivity)在逻辑[链路聚合组 \(LAG\) 链](https://docs.aws.amazon.com/outposts/latest/userguide/local-network-connectivity.html#link-aggregation) [路](https://docs.aws.amazon.com/outposts/latest/userguide/local-network-connectivity.html#link-aggregation)中配置的。

![](_page_13_Figure_2.jpeg)

#### 具有冗余网络连接的多机架 Outpost

即使物理CND连接是单根光缆,也始终在 a LAG 中配置终端链路。OND将链路配置为LAG组允许您通 过向逻辑组添加其他物理连接来增加链路带宽。这些LAG链路配置为 IEEE 802.1q 以太网中继,以便 在 Outpost 和本地网络之间实现隔离网络。

每个 Outpost 都有至少两个逻辑上隔离的网络,这些网络需要与客户网络进行通信或跨客户网络进行 通信:

- 服务链接网络 将服务链路 IP 地址分配给 Outpost 服务器,并促进与本地网络的通信,从而允许 服务器重新连接到该区域的 Outpost 锚点。
- 本地网关网络 通过 Outpost 本地VPC网关 () 启用前哨基地子网与本地网络之间的通信。LGW

这些隔离的网络通过一组 [point-to-point IP 连接](https://docs.aws.amazon.com/outposts/latest/userguide/local-network-connectivity.html#network-layer-connectivity)通过LAG链路连接到本地网络。每个OND要CNDLAG链 接的网络都配置有VLANIDs、 point-to-point (/30 或 /31) IP 子网,每个隔离的网络(服务链路和)都配 置有 e 对BGP等互连。LGW您应该将LAG链路 point-to-point VLANs及其子网视为第 2 层分段、路由 的第 3 层连接。路由的 IP 连接可提供冗余的逻辑路径,有利于 Outpost 上的隔离网络与本地网络之间 的通信。

![](_page_14_Figure_2.jpeg)

服务链接对等

![](_page_15_Figure_2.jpeg)

#### 本地网关对等

您应该终止直接连接的交换机上的第 2 层LAG链路(及其链路VLANs),并在CND交换机上配置 IP 接口和BGP对等。CND您不应在数据中心交换机LAGVLANs之间架起桥梁。有关更多信息,请参阅中 的[网络层连接](https://docs.aws.amazon.com/outposts/latest/userguide/local-network-connectivity.html#network-layer-connectivity) AWS Outposts 用户指南。

在逻辑多机架前哨基地内,ONDs它们以冗余方式互连,从而在机架和服务器上运行的工作负载之间提 供高度可用的网络连接。 AWS 负责前哨基地内的网络可用性。

#### 针对高度可用的网络连接的建议实操

- 将 Outpost 机架中的每台 Outpost 网络设备 (OND) 连接到数据中心内的单独客户网络设备 (CND)。
- 终止第 2 层链路VLANs、第 3 层 IP 子网,并在BGP直接连接的客户网络设备 () 交换机上进行对 等。CND请勿在OND本地网络CNDVLANs之间CNDs或跨本地网络进行桥接。
- 向链路聚合组 (LAGs) 添加链路,以增加前哨基地和数据中心之间的可用带宽。不要依赖通过两者的 不同路径的总带宽ONDs。
- 使用通过冗余ONDs的不同路径在 Outpost 网络和本地网络之间提供弹性连接。
- 为了实现最佳冗余并允许无中断OND维护,我们建议客户按以下方式配置BGP广告和策略:
- 客户网络设备应在不更改BGP属性的情况下接收来自 Outpost 的BGP广告,并启用BGP多路径/负 载平衡,以实现最佳的入站流量(从客户到 Outpost)。AS-path 前缀用于 Out BGP post 前缀, 以便在需要维护时将流量从特定 OND /uplink 转移出去。客户网络应首选 Outpost 中 AS-Path 长 度为 1 的路由,而不是 AS-Path 长度为 4 的路由,也就是说,应对 AS-Path 前置作出反应。
- 客户网络应在 Outpost ONDs 中向所有人宣传具有相同属性的相同BGP前缀。默认情况 下,Outpost 网络负载会均衡所有上行链路之间的出站流量(流向客户)。前哨一侧使用路由策略 将流量从特定地点转移出去,OND以防需要维护。要执行此流量转移,并以无中断的方式进行维 护,客户端需要使用相同BGP的前缀。ONDs当客户的网络需要维护时,我们建议使用 AS-Path 前置,以将来自特定上行链路或设备的流量暂时转移出去。

### <span id="page-16-0"></span>锚连接

O [utpost 服务链接连](https://docs.aws.amazon.com/outposts/latest/userguide/region-connectivity.html)接到 Outpost 父区域中特定可用区 (AZ) 中的公共锚点或私有锚点(不能两者兼而 有之)。Outpost 服务器启动从其服务链接 IP 地址到锚点 AZ 中锚点的出站服务链接VPN连接。这些 连接使用UDP和TCP端口 443。 AWS 负责区域内锚点的可用性。

您必须确保 Outpost 服务链接 IP 地址可以通过您的网络连接到锚点 AZ 中的锚点。服务链接 IP 地址无 需与本地网络上的其他主机通信。

公共锚点位于该地区的[公共 IP 范围\(](https://docs.aws.amazon.com/general/latest/gr/aws-ip-ranges.html)在EC2服务CIDR区块中),可以通过互联网访问或 [AWS Direct](https://aws.amazon.com/directconnect/)  [Connect\(](https://aws.amazon.com/directconnect/)DX) 公共虚拟接口 (VIFs)。使用公共锚点可以更灵活地选择路径,因为服务链路流量可以通 过任何可以成功到达公共互联网上的锚点的可用路径进行路由。

私有锚点支持您使用自己的 IP 地址范围进行锚连接。私有锚点是VPC使用客户分配的 IP 地址在[专](https://docs.aws.amazon.com/outposts/latest/userguide/region-connectivity.html#private-connectivity) [用子网内的私有](https://docs.aws.amazon.com/outposts/latest/userguide/region-connectivity.html#private-connectivity)子网中创建的。VPC是在中创建的 AWS 账户 它拥有 Outpost 资源,你有责任确保 该VPC资源可用且配置正确(不要将其删除!)。必须使用 Di [rect Connect 私有连接访问私有锚](https://aws.amazon.com/blogs/networking-and-content-delivery/introducing-aws-outposts-private-connectivity/)点 VIFs。

您应该预置 Outpost 与区域内锚点之间的冗余网络路径,同时在多个位置的独立设备上终止连接。动 态路由的配置应可实现以下功能:在连接或网络设备出现故障时,自动将流量重新路由到备用路径。您 应预置足够的网络容量,以确保一条路径的故障不会使剩余WAN路径不堪重负。

下图显示了三个 Outposts,其中有通往锚点的冗余网络路径 AZs AWS Direct Connect 以及公共互联 网连接。Outpost A 和 Outpost B 锚定到同一区域的不同可用区。Outpost A 连接到区域 1 的 AZ 1 中 的私有锚点。Outpost B 连接到区域 1 的 AZ 2 中的公有锚点。Outpost C 连接到区域 2 的 AZ 1 的公 有锚。

![](_page_17_Figure_2.jpeg)

高度可用的锚点连接 AWS Direct Connect 和公共互联网接入

Outpost A 有三条冗余网络路径可以访问其私有锚点。其中两条路径通过单个 Direct Connect 位置的 冗余 Direct Connect 线路实现。第三条路径通过位于另一个 Direct Connect 位置的 Direct Connect 线 路实现。这种设计将 Outpost A 的服务链路流量保持在专用网络上,并提供路径冗余,允许任何一个 Direct Connect 电路出现故障或整个 Direct Connect 位置出现故障。

Outpost B 有四条冗余网络路径可以访问其公有锚点。有三条路径可通过公共VIFs配置的 Direct Connect 电路和 Outpost A 使用的位置获得。第四条路径可通过客户WAN和公共互联网获得。Outpost B 的服务链接流量可以通过任何可以成功到达公共互联网锚点的可用路径进行路由。使用 Direct Connect 路径可以提供更稳定的延迟和更高的带宽可用性,而公有互联网路径可用于灾难恢复(DR) 或带宽增强方案。

Outpost C 有两条冗余的网络路径可以访问其公有锚点。Outpost C 部署在与 Outposts A 和 B 不同的 数据中心。Outpost C 的数据中心没有与客户连接的专用电路。WAN取而代之的是,数据中心有由两 个不同的互联网服务提供商提供的冗余互联网连接(ISPs)。Outpost C 的服务链路流量可以通过任一 ISP网络进行路由,以到达公共互联网上的锚点。这种设计允许灵活地通过任何可用的公共互联网连接 路由服务链路流量。但是,该 end-to-end 路径依赖于带宽可用性和网络延迟波动的公共第三方网络。

前哨基地与其服务链路锚点之间的网络路径必须符合以下带宽规范:

• 每个 Outpost 机架的可用带宽为 500 Mbps – 1 Gbps(例如,3 个机架:1.5 – 3 Gbps 可用带宽)

针对高度可用的锚连接的建议实操:

- 预置每个 Outpost 与其在区域内的锚点之间的冗余网络路径。
- 使用 Direct Connect(DX)路径来控制延迟和带宽可用性。
- 确保TCP从 Outpost Service Link CIDR 区块到父区域[EC2的 IP 地址范围](https://docs.aws.amazon.com/general/latest/gr/aws-ip-ranges.html)的UDP端口 443 处于打开 状态(出站)。确保所有网络路径上的端口均处于打开状态。
- 确保每条路径都满足带宽可用性和延迟需求。
- 使用动态路由,从而自动重定向流量以绕过网络故障。
- 测试在每条规划的网络路径上路由服务链路流量,以确保路径按预期运行。

### <span id="page-18-0"></span>应用程序/工作负载路由

应用程序工作负载有两条从 Outpost 传出的路径:

- 服务链接路径
- 本地网关 (LGW) 路径

您可以配置 Outpost 子网路由表,以控制通过哪条路径访问目标网络。指向的路由LGW会将流量从 本地网关引导到本地网络。指向该地区服务和资源的路由,例如 Internet Gateway、Gatewa NAT y、Virtual Private Gateway 和TGW,将使用[服务链接来](https://docs.aws.amazon.com/outposts/latest/userguide/region-connectivity.html)到达这些目标。如果您在同一个前VPC哨站 VPCs上与多个前哨站建立了对等连接,则两者之间的流量VPCs仍保留在前哨基地上,并且不会使用 返回该地区的服务链接。有关对VPC等互连的信息,请参阅《亚马逊VPC用户指南》中[的VPCs使用](https://docs.aws.amazon.com/vpc/latest/userguide/vpc-peering.html) [VPC对等连接进行连接。](https://docs.aws.amazon.com/vpc/latest/userguide/vpc-peering.html)

![](_page_19_Figure_3.jpeg)

Outpost 服务链接和LGW网络路径的可视化

在规划应用程序路由时,应保持谨慎,考虑到正常操作和网络故障期间的有限路由和服务可用性。如果 Outpost 与区域断开连接,则服务链接路径不可用。

您应该在 Outpost 和关键的本地应用程序、系统LGW和用户之间配置不同的路径并配置动态路由。冗 余网络路径允许网络绕过故障路由流量,并确保在部分网络出现故障期间,本地资源能够与 Outpost 上运行的工作负载进行通信。

前哨基地的VPC路线配置是静态的。您可以通过配置子网路由表 AWS Management Console、CLIAPIs、和其他基础设施即代码 (IaC) 工具;但是,在断开连接事件期间,您将无法修改 子网路由表。您必须重新建立 Outpost 和区域之间的连接才能更新路由表。正常操作时使用的路由与 计划在断开连接事件期间使用的路由相同。

前哨基地上的资源可以通过服务链接和该地区的 Internet Gateway (IGW) 或通过本地网关 (LGW) 路径 访问互联网。通过LGW路径和本地网络路由互联网流量允许您使用现有的本地互联网入口/出口点,并 且可以提供更低的延迟、更高的延迟和更短的延迟 MTUs AWS 与使用通往该区域的服务链接路径相 比,数据输出会IGW收取费用。

如果您的应用程序必须在本地运行,并且需要可通过公共互联网进行访问,则应通过本地互联网连接将 应用程序流量路由LGW到 Outpost 上的资源。

虽然您可以用类似于配置区域内的公有子网的方式在 Outpost 上配置子网,但对于大多数使用场景来 说,这可能是一种不良实操。入站互联网流量将通过 AWS 区域 然后通过服务链接路由到前哨基地上 运行的资源。

反过来,响应流量将通过服务链路路由,然后通过服务链路返回 AWS 区域的互联网连接。在流量离开 区域流向 Outpost 的过程中,以及在返回流量通过区域返回并传出到互联网的过程中,这种流量模式 可能会增加延迟,并且会产生数据输出费用。如果应用程序可以在区域内运行,则区域是其最佳运行位 置。

VPC资源之间的流量(相同VPC)将始终遵循本地VPCCIDR路由,并由隐式VPC路由器在子网之间路 由。

例如,在 Outpost 上运行的EC2实例与该区域的VPC终端节点之间的流量将始终通过服务链接进行路 由。

![](_page_21_Figure_2.jpeg)

通过隐式VPC路由器的本地路由

针对应用程序/工作负载路由的建议实操:

- 尽可能使用本地网关 (LGW) 路径而不是服务链接路径。
- 通过路LGW径路由互联网流量。
- 使用一组标准路由配置 Outpost 子网路由表,这些路由将用于正常操作和断开连接事件。
- 在 Outpost LGW 和关键本地应用程序资源之间配置冗余网络路径。使用动态路由,从而自动重定向 流量以绕过本地网络故障。

## <span id="page-21-0"></span>计算

而 Amazon 的EC2容量已到 AWS 区域 看似是无限的,Outposts 的容量是有限的。您负责规划和管理 Outpost 部署的计算容量。

#### 主题

- [容量规划](#page-22-0)
- [容量管理](#page-25-0)
- [实例置放](#page-26-0)

## <span id="page-22-0"></span>容量规划

而 Amazon 的EC2容量已到 AWS 区域 看似是无限的,Outposts 的容量是有限的——受订购的计算容 量总量的限制。您负责规划和管理 Outpost 部署的计算容量。您应该订购充足的计算容量以支持 N+M 可用性模型,其中 N 是所需的服务器数量,M 是为应对服务器故障而预置的备用服务器数量。N+1 和 N+2 是最常见的可用性级别。

每台服务器(C5M5、R5、等)都支持单一系列实EC2例。在EC2计算服务器上启动实例之前,必须提 供时段布局,指定您希望每台服务器提供的[EC2实例大小](https://aws.amazon.com/ec2/instance-types/)。 AWS 使用请求的时段布局配置每台服务 器。

如果所有插槽的实例大小相同(例如,48 个插槽),则服务器可以采用同质m5 . l arge插槽,也可 以使用混合实例类型(例如 4、4 m5.large、3 m5.2xlarge、1 和 1m5.8xlarge)进行异质插 槽m5.xlarge,有关这些插槽配置的可视化效果m5.4xlarge,请参阅接下来的三个图。

![](_page_22_Figure_10.jpeg)

#### *m5.24xlarge*服务器计算资源

![](_page_22_Figure_12.jpeg)

*m5.24xlarge*服务器均匀地插入 48 个插槽 *m5.large*

![](_page_23_Figure_2.jpeg)

*m5.24xlarge*服务器异构地分为 4 *m5.large*、4、3 *m5.xlarge m5.2xlarge m5.4xlarge*、1 和 1 个插槽 *m5.8xlarge*

服务器的容量并非必须全部都分配给槽。槽可以添加到具有可用未分配容量的服务器上。您可以通过打 开支持工单来修改槽布局。如果新的槽布局因某些槽被当前运行的实例占用而无法应用,则 Enterprise Support 可能会要求您关闭或重启某些实例以完成槽重新布局的请求。

所有服务器都将其预配置的插槽贡献给 Outpost 上的EC2容量池,并且给定

实例类型和大小的所有插槽都作为单个EC2容量池进行管理。例如,之前带

有、、m5.largem5.xlargem5.2xlargem5.4xlarge、和m5.8xlarge插槽的异构插槽服务器会 将这些插槽提供给五个EC2容量池,每种实例类型和大小各占一个池。

在为 N+M 服务器可用性规划备用EC2容量时,必须考虑服务器时段和容量池。 AWS 检测服务器何时 出现故障或性能降级,并安排现场访问以更换出现故障的服务器。在设计容EC2量池时,应允许每个实 例系列 (N+1) 中至少有一台服务器在 Outpost 中出现故障。凭借该最低级别的服务器可用性,当服务 器出现故障或需要停止使用时,您可以在同系列的其余服务器的备用槽上重启失败或降级的实例。

如果您拥有多台采用同构槽配置的服务器或一组采用异构槽配置且具有相同槽布局的服务器,则 N+M 可用性的规划十分简单。您只需计算运行所有工作负载所需的服务器数量(N),然后再增加一定数量 (M)的额外服务器,即可满足故障和维护事件期间的服务器可用性需求。

由于NUMA边界的原因,以下插槽配置不可用:

- 3 m5.8xlarge
- 1 m5.16xlarge 和 1 m5.8xlarge

咨询你的 AWS 账户 团队来验证您的计划 AWS Outposts 机架开槽配置。

在下图中,四m5 . 24x1arge台服务器的插槽是异质的,时隙布局相同。四台服务器创建了五个EC2容 量池。每个池都以最大使用率(75%)运行,以保持在这四台服务器上运行的实例的 N+1 可用性。如 果任何服务器出现故障,则有充足的空间在其余服务器上重启失败的实例。

![](_page_24_Figure_2.jpeg)

EC2服务器插槽、正在运行的实例和插槽池的可视化

对于更复杂的时段布局,如果服务器的插槽不相同,则需要计算每个容量池的 N+M 可用性。EC2您可 以使用以下公式来计算有多少服务器(为给定EC2容量池提供插槽)可能出现故障,但仍允许其余服务 器承载正在运行的实例:

 $M = \begin{bmatrix} poolSlots_{available} \\ serverSlots_{move} \end{bmatrix}$ 

其中:

- poolSlots<sub>available</sub>是给定EC2容量池中可用插槽的数量(池中的插槽总数减去正在运行的实例数)
- serverSlotsmax是任何服务器为给定EC2容量池贡献的最大插槽数
- M 是可以出现故障而其余服务器仍能支撑正在运行的实例的服务器数量

示例:前哨基地有三台服务器为m5.2x1arge容量池提供插槽。第一台服务器提供 4 个槽,第二台提 供 3 个槽,第三台提供 2 个槽。Outpost 上的m5.2xlarge实例池总容量为 9 个插槽 ( 4 + 3 + 2 )。 前哨基地有 4 个正在运行的m5.2xlarge实例。有多少台服务器可以出现故障而其余服务器仍能支撑 正在运行的实例?

 $poolslots_{available} = total capacity - running instances = 9 - 4 = 5$ 

$$
serverSlots_{max} = max([4, 3, 2]) = 4
$$

$$
M = \left[\frac{poolSlots_{available}}{serverSlots_{max}}\right] = \left[\frac{5}{4}\right] = [1.25] = 1
$$

答案:在丢失其中任何一台服务器的情况下,其余服务器仍可支撑正在运行的实例。

针对计算容量规划的建议实操:

- 调整计算容量,为前哨基地上的每个EC2容量池提供 N+M 冗余。
	- 为采用同构槽配置或具有相同布局的异构槽配置的服务器部署 N+M 服务器。
	- 计算每个容量池的 N+M 可用性,并确保每个EC2容量池都满足您的可用性要求。

### <span id="page-25-0"></span>容量管理

你可以在中监控 Outpos EC2 t 实例池的利用率 AWS Management Console 并通过 Amazon CloudWatch 指标。请联系 Enterprise Support 以检索或更改 Outpost 的槽布局。

您可以使用相同的[实例自动恢复和 EC2 Auto](https://docs.aws.amazon.com/AWSEC2/latest/UserGuide/ec2-instance-recover.html) [Scaling](https://aws.amazon.com/ec2/autoscaling/) 机制来恢复或替换受服务器故障和维护事件影 响的实例。您必须对 Outpost 容量进行监控和管理,以确保始终有充足的备用容量来应对服务器故 障。[管理你的 AWS Outposts 使用 Amazon 的容量 CloudWatch 和 AWS Lambda](https://aws.amazon.com/blogs/compute/managing-your-aws-outposts-capacity-using-amazon-cloudwatch-and-aws-lambda/)博客文章提供了一个 动手教程,向您展示了如何组合 AWS CloudWatch 和 AWS Lambda 管理您的 Outpost 容量以保持实 例可用性。

![](_page_26_Figure_2.jpeg)

管理 AWS Outposts 亚马逊的容量 CloudWatch 和 AWS Lambda

针对计算容量管理的建议实操:

- 在 Auto Scaling 组中配置您的EC2实例,或者使用实例自动恢复来重启失败的实例。
- 自动监控 Outpost 部署的容量,并配置容量警报的通知和(可选的)自动响应。

### <span id="page-26-0"></span>实例置放

Outpost 的计算服务器数量有限。如果应用程序在 Outpost 上部署了多个相关实例,在没有额外配置的 情况下,这些实例可能会部署在同一台服务器上或同一机架中的多台服务器上。如今,您可以使用三种 机制来分配实例,以降低在同一基础设施上运行相关实例的风险:

多 Outpost 部署:与区域内的多 AZ 策略类似,您可以将 Outpost 部署到单独的数据中心,并将应用程 序资源部署到特定的 Outpost。这使您能够在所需的 Outpost(一组逻辑机架)上运行实例。可以采用 多前哨策略来防范机架和数据中心故障模式,如果Outposts固定在单独的区域AZs或区域,也可以提供 针对可用区或区域故障模式的保护。有关多 Outpost 架构的更多信息,请参阅[更大规模的故障模式。](#page-31-0)

Outposts 上的 Amazon EC2 置放群组(单个 Outpost 多机架实例放置)— 允许您使用[集群、](https://docs.aws.amazon.com/AWSEC2/latest/WindowsGuide/placement-groups.html#placement-groups-cluster)[分](https://docs.aws.amazon.com/AWSEC2/latest/WindowsGuide/placement-groups.html#placement-groups-spread) [布](https://docs.aws.amazon.com/AWSEC2/latest/WindowsGuide/placement-groups.html#placement-groups-spread)和[分区](https://docs.aws.amazon.com/AWSEC2/latest/WindowsGuide/placement-groups.html#placement-groups-partition)策略来影响放置。借助分布和分区置放策略,您可以在多机架 Outpost 中跨机架分配实例。 分布置放群组提供了一种跨机架分配单个实例的简单方法,可降低出现相关故障的可能性。在群组中部 署的实例数量只能与 Outpost 中的机架数量相同。

![](_page_27_Figure_3.jpeg)

EC2在有三个机架的前哨基地上分散放置组

您还可以使用分区置放群组跨多个机架分配实例。使用自动分配跨群组中的分区分布实例或将实例部署 到选定的目标分区。通过将实例部署到目标分区,您可以将选定的资源部署到同一个机架,同时跨机架 分配其他资源。例如,如果您有一个具有三个机架的逻辑 Outpost,则通过创建一个包含三个分区的分 区置放群组,您可以跨机架分配资源。

![](_page_28_Figure_2.jpeg)

targeted placement

EC2在带有三个机架的前哨基地上对放置组进行分区

富有创造性的服务器槽配置:如果您使用的是单机架 Outpost,或者您在 Outpost 上使用的服务不支持 置放群组,则可以使用富有创造性的槽配置来确保实例不会部署在同一台物理服务器上。如果相关实例 的EC2实例大小相同,则可以对服务器进行插槽以限制每台服务器上配置的该大小的插槽数量,从而将 插槽分布在服务器上。服务器槽配置将限制可在单台服务器上运行的(该大小)实例的数量。

以前文中图 13 所示的槽布局为例。如果您的应用程序需要在配置了此时段布局的 Outpost 上部署三 个m5.4xlarge实例,则可以EC2将每个实例放在单独的服务器上,并且这些实例不可能在同一台服务 器上运行,前提是插槽配置不更改为在服务器上打开更多m5.4xlarge插槽。

针对计算实例置放的建议实操:

• 在 Outpo EC2 sts 上使用亚马逊置放群组来控制实例在单个 Outpost 中跨机架的放置。

• 与其订购带有单个中型或大型 Outpost 机架的 Outpost,不如考虑将容量分成两个小型或中型机架, 这样您就可以利用EC2置放组在机架之间分配实例的能力。

## <span id="page-29-0"></span>存储

这些区域有: AWS Outposts 机架服务提供三种存储类型:

- 支持的@@ [实例类型上的EC2实例存储](https://docs.aws.amazon.com/AWSEC2/latest/UserGuide/InstanceStorage.html)
- 用于永久@@ [性块存储的 Amazon Elastic Block Store \(EBS\) gp2 卷](https://docs.aws.amazon.com/AWSEC2/latest/UserGuide/ebs-volume-types.html#EBSVolumeTypes_gp2)
- 用于本地对象存储的 Amazon Simple Storage Service on Outposts (S3 on Outposts)

实例存储在支持的服务器(C5d、M5d、R5d、G4dn 和 I3en)上提供。就像在区域内一样,实例存储 中的数据仅在[实例的\(运行\)生命周期](https://docs.aws.amazon.com/AWSEC2/latest/UserGuide/InstanceStorage.html)内保留。

Outposts 的EBS卷和 Outposts 上的 S3 对象存储是作为其中的一部分提供的 AWS Outposts 机架托管 服务。客户负责管理 Outpost 存储池的容量。客户在订购 Outpost 时指定他们对 Outpost EBS 和 S3 存储的存储要求。 AWS 使用提供请求的存储容量所需的存储服务器数量来配置 Outpost。 AWS 负责 Outposts 上EBS和 S3 存储服务的可用性。预置足够数量的存储服务器,从而为 Outpost 提供高度可 用的存储服务。丢失单个存储服务器时,服务不应中断,也不应导致数据丢失。

您可以使用 AWS Management Console 以及监控 Outpost EBS 和 [S3 on Outposts 容量利用](https://docs.aws.amazon.com/AmazonS3/latest/userguide/S3OutpostsCapacity.html) [率](https://docs.aws.amazon.com/AmazonS3/latest/userguide/S3OutpostsCapacity.html)的[CloudWatch 指标。](https://docs.aws.amazon.com/outposts/latest/userguide/outposts-cloudwatch-metrics.html)

## <span id="page-29-1"></span>数据保护

对于EBS卷: AWS Outposts rack 支持EBS卷快照,以提供一种简单而安全的数据保护机制来保护 您的块存储数据。快照是您的EBS卷的 point-in-time 增量备份。默认情况下,您的 Outpost [上亚马逊](https://docs.aws.amazon.com/AWSEC2/latest/UserGuide/EBSSnapshots.html) [EBS卷的快照存](https://docs.aws.amazon.com/AWSEC2/latest/UserGuide/EBSSnapshots.html)储在该地区的 Amazon S3 上。如果您的 Outposts 已配置为 Outposts 上的 S3 容量, 则可以使用 Outposts [上的本地EBS快照使用 Out](https://docs.aws.amazon.com/AWSEC2/latest/UserGuide/snapshots-outposts.html) posts 存储上的 S3 将快照存储在本地的前哨上。

对于 S3 on Outposts 桶 ( 数据驻留使用场景 ) :

- 您可以使用 [Outpost 上的 S3 版本控制功能来](https://docs.aws.amazon.com/AmazonS3/latest/userguide/S3OutpostsManagingVersioning.html)保存所有更改和对象历史记录。启用后,S3 版本控制 功能将对象的多个不同副本保存到同一个存储桶中。对于 Outpost 桶中存储的每个对象,您可以使 用 S3 版本控制功能来保留、检索和还原其每个版本。S3 版本控制功能可帮助您从用户意外操作和 应用程序故障中恢复。
- 您可以使用 [Outpost 上的 S3 复制功能来](https://docs.aws.amazon.com/AmazonS3/latest/userguide/S3OutpostsReplication.html)创建和配置复制规则,以将 S3 对象自动复制到其他 Outpost 或同一 Outpost 上的其他桶。在复制期间,Outposts 上的 S3 对象通过客户的本地网关

(LGW) 发送,并且对象不会返回到 AWS 区域。 Outposts 上的 S3 复制提供了一种简单灵活的方 式,可以在特定的数据边界内自动复制数据,以满足数据冗余和合规性要求。

Outpost 上的 S3 复制功能还提供了详细的指标和通知,以监控对象复制的状态。您可以使用 Amazon 跟踪源和目标 Outposts 存储桶之间的待处理字节、待处理操作以及复制延迟,从而监控复 制进度。 CloudWatch您还可以设置 Amazon EventBridge 规则以接收复制失败事件,从而快速诊断 和更正配置问题。

![](_page_30_Picture_54.jpeg)

对于 Outposts 存储分区上的 S3(非数据驻留用例), AWS 区域: 你可以使用 [AWS DataSync](https://aws.amazon.com/datasync/)自动 在 Outposts 上的 S3 在你的 Outposts 和该地区之间传输数据。 DataSync 允许您选择传输什么、何 时传输以及使用多少带宽。将 Outposts 上的 Outposts 存储桶上的本地 S3 备份到中的 S3 存储桶中 AWS 区域 允许您利用 99.999999999%(11 个 9)的数据持久性和其他存储层(标准、不频繁访问和 Glacier)进行区域性 S3 服务的成本优化。

实例复制:您可以使用将单个实例从本地系统复制[CloudEndure](https://aws.amazon.com/cloudendure-disaster-recovery/)到前哨基地、从前哨基地复制到区 域、从区域复制到前哨基地,或者从一个前哨基地复制到另一个前哨基地。开启灾难恢复[架构 AWS](https://aws.amazon.com/blogs/compute/architecting-for-dr-on-aws-outposts-with-cloudendure/)  [Outposts w CloudEndure](https://aws.amazon.com/blogs/compute/architecting-for-dr-on-aws-outposts-with-cloudendure/) ith blog 文章描述了每种场景以及如何设计解决方案 CloudEndure。

![](_page_31_Figure_3.jpeg)

从 Outpost 到区域的灾难恢复(DR)

使用 AWS Outposts 将机架作为 CloudEndure 目标(复制目标)需要在 Outposts 上使用 S3 存储。

针对数据保护的建议实操:

- 使用EBS快照将块存储卷 point-in-time 备份到该区域的 Amazon S3 或 Outposts 上的 S3。
- 使用 S3 on Outposts 对象版本控制功能来保留对象的多个版本和历史记录。
- 使用 Outpost 上的 S3 复制功能将对象数据自动复制到其他 Outpost。
- 对于非数据驻留用例,请使用 AWS DataSync 将存储在 Outpost 上 S3 中的对象备份到该地区的 Amazon S3。
- CloudEndure 用于在本地系统、逻辑 Outposts 和区域之间复制实例。

## <span id="page-31-0"></span>更大规模的故障模式

要设计高可用性架构以缓解更大的故障模式,例如机架、数据中心、可用区 (AZ) 或区域故障,您应该 在具有独立电源和WAN连接的独立数据中心部署具有足够基础设施容量的多个 Outposts。你可以将 Outposts 锚定到不同的可用区 (AZs) AWS 区域 或跨多个区域。您还应在位置之间配置弹性和足够的

site-to-site 连接,以支持同步或异步数据复制以及工作负载流量重定向。根据您的应用程序架构,您可 以使用全球可用的 [Amazon Route 53](https://aws.amazon.com/route53/) DNS 和区域可用的 El [astic Load](https://aws.amazon.com/elasticloadbalancing/) Balancing 服务将流量引导到所 需位置,并在发生大规模故障时自动将流量重定向到幸存的地点。

在跨多个 Outpost 设计和部署应用程序工作负载时,应注意联网限制。两个独立的 Outpost 上的资源 无法通过经由区域的流量传输相互通信。部署在同一个 Outposts 中的两个不同的 Outposts 上的资源 VPC无法通过客户网络相互通信。部署在不同位置的两个独立的 Outposts 上的资源VPCs可以通过客 户网络相互通信。

下面的两张图片说明了受阻的和成功的网络路径。

![](_page_32_Figure_5.jpeg)

#### 单一VPC多前哨网络路径

由于这是一种反模式,因此经由区域的 Outpost 到 Outpost 流量传输受阻。此类流量将产生双向出站 费,并且可能比仅仅通过客户路由流量具有更高的延迟。WAN

同一个 Outposts 上的资源VPC无法相互通信。同一前哨基地之间的交通VPC将始终沿着当地 VPCCIDR路线穿过将被封锁的区域。

你应该单独VPCs使用在多个 Outposts 上部署资源,这样你就可以在本地本地和网络中路由 Outpost 到 Outpost 的流量。WAN

![](_page_33_Figure_4.jpeg)

多VPC路多前哨网络路径

针对防范更大规模的故障模式的建议实操:

- 部署多个锚定在多个区域的 Outposts。AZs
- 在多前哨基地部署中,VPCs对每个前哨基地分别使用。

# <span id="page-34-0"></span>结论

随着 AWS Outposts rack,你可以使用熟悉的方法构建、管理和扩展高度可用的本地应用程序 AWS 工 具和服务,例如亚马逊EC2、亚马逊EBS、Outposts 上的亚马逊 S3、亚马逊EKS、ECS亚马逊和亚马 逊。RDS工作负载可以在本地运行、为客户端提供服务、访问本地网络中的应用程序和系统,以及访 问中的全套服务 AWS 区域。 Outposts rack 非常适合需要低延迟访问本地系统、本地数据处理、数据 驻留以及迁移具有本地系统相互依赖关系的应用程序的工作负载。

当你为 Outpost 部署提供足够的电力、空间、冷却和弹性连接时 AWS 区域,您可以构建高度可用的单 一数据中心服务。而且,为了实现更高级别的可用性和弹性,可以部署多个 Outpost,并跨逻辑和地理 边界分发应用程序。

Outposts rack 消除了构建本地计算、存储和应用程序网络池的无差别繁重的工作,并允许您扩大覆盖 范围 AWS 为您的数据中心和主机托管设施提供全球基础设施。现在,您可以将时间和精力集中在实现 应用程序现代化、简化应用程序部署和提高 IT 服务的业务影响上。

# <span id="page-35-0"></span>贡献者

本文档的贡献者包括:

- Mallory Gershenfeld,亚马逊云科技 S3 on Outposts 的 Product Manager
- 克里斯·伦斯福德,高级专业解决方案架构师, AWS Outposts,亚马逊 Web Services
- 首席架构师 Rohan Mathews AWS Outposts, 亚马逊 Web Services

## <span id="page-36-0"></span>文档历史记录

要收到有关本白皮书更新的通知,请订阅该提RSS要。

![](_page_36_Picture_76.jpeg)

**a** Note

要订阅RSS更新,您必须为正在使用的浏览器启用RSS插件。

## <span id="page-37-0"></span>版权声明

客户有责任对本文档中的信息进行单独评测。本文档:(a) 仅供参考,(b) 代表当前 AWS 产品供应和 惯例,如有更改,恕不另行通知,并且 (c) 不产生任何承诺或保证 AWS 及其关联公司、供应商或许可 人。 AWS 产品或服务 "按原样" 提供,不附带任何形式的担保、陈述或条件,无论是明示还是暗示。 的责任和责任 AWS 对客户来说,由以下人员控制 AWS 协议,且本文档不属于也不会修改任何协议之 间的任何协议 AWS 及其客户。

© 2023,Amazon Web Services, Inc. 或其附属公司。保留所有权利。

# <span id="page-38-0"></span>AWS 术语表

要了解最新消息 AWS 术语,请参阅 [AWS中](https://docs.aws.amazon.com/glossary/latest/reference/glos-chap.html)的词汇表 AWS 词汇表 参考。

本文属于机器翻译版本。若本译文内容与英语原文存在差异,则一律以英文原文为准。